# OS QM-Tool

Die Software für bessere Bildqualität

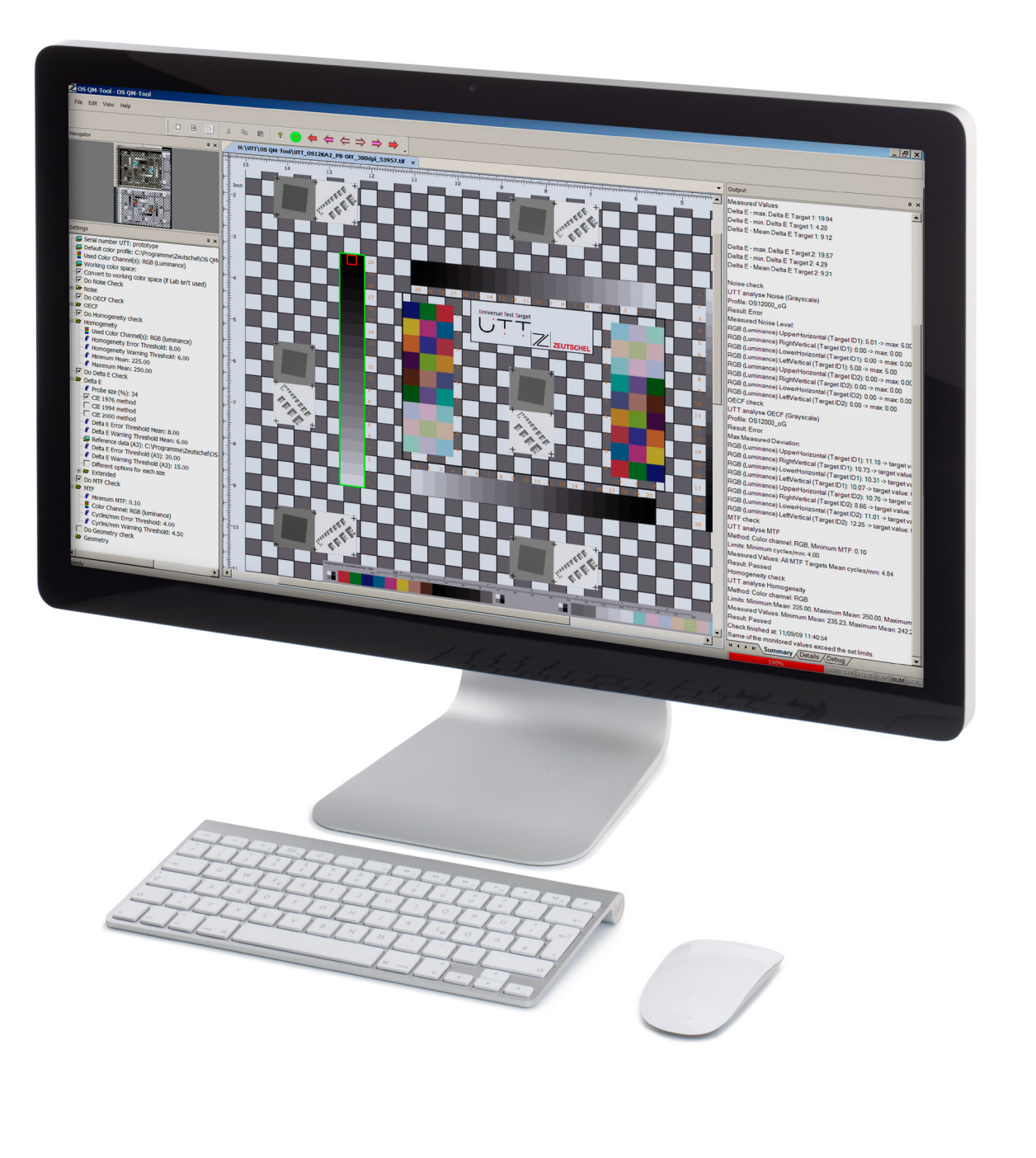

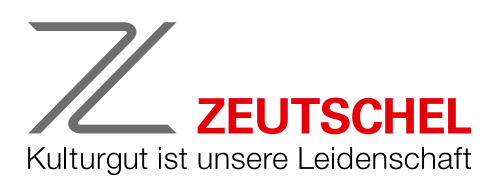

# Zeutschel OS QM-Tool Bessere Qualität in kürzerer Zeit

### Mit dem OS QM-Tool von Zeutschel einfach zu besseren Ergebnissen

Die Sicherstellung von gleichbleibend hoher Qualität bei anspruchsvollen Massendigitalisierungen von Bibliotheks- und Archivbeständen war bisher sehr arbeits- und zeitintensiv und damit teuer und fehleranfällig.

Mit dem OS QM-Tool bietet Zeutschel nun eine Software, die es ermöglicht, mit der Auswertung eines einzigen Scans alle relevanten Qualitätsmerkmale zu analysieren und gegen Vorgeben von ISO-Standards und Guidelines zu bewerten. Die optionale direkte Schnittstelle zur Scansoftware OmniScan ermöglicht darüber hinaus die Überprüfung der Qualität schon während des Scanprozesses.

Mit Hilfe der ISO 19264-1 konformen Universal Test Targets (UTT) können alle relevanten Parameter mit nur einem einzigen Scan erfasst und bewertet werden. OS QM-Tool kann diese Parameter analysieren und innerhalb weniger Sekunden feststellen, ob ein Bild dem geforderten Standard entspricht oder nicht. So ist es möglich, die Qualitätskontrolle zu automatisieren und sie "in-line" im Produktionsvorgang und nicht mehr im Nachhinein in einem der Produktion nachgeschalteten Prozess auszuführen.

Bei regelmäßiger Anwendung des UTT, beispielsweise nach 100 oder 200 Scans, kann die Bildqualität der Digitalisate so kontinuierlich überwacht werden.

So spart man Zeit und Geld – nicht nur bei Massendigitalisierungen.

# Produktvorteile

- Einfache Handhabung
- **Messung automatisch ablaufend**
- Unterstützung aller UTT-Größen und der gängigsten alternativen Testtargets
- Verarbeitung der individuellen Referenzdaten der Test Targets
- Automatische Vorlagenerkennung und -auswertung
- **Ermittlung aller qualitätsrelevanten** Parameter in einem Durchgang
- Verwendbar zur Analyse und Prüfung der Bildqualität nach ISO 19264-1, Metamorfoze und FADGI
- **Prüfparametersätze sind speicherbar** und ladbar
- 2-stufiges Bewertungskonzept des Messergebnisses mit Grenzwerten und Warnschwellen
- Warn- und Fehlerschwellen fein einstellbar
- Ampelanzeige des Messergebnisses für einen schnellen Überblick
- Detailliertes Reporting Ausgabe der Testreports als detaillierter Report
- Zusätzlicher Export der Messergebnisse im .csv Format möglich
- ICC-konformes Farbmanagement
- Stapelverarbeitung über Kommandozeilenansteuerung möglich

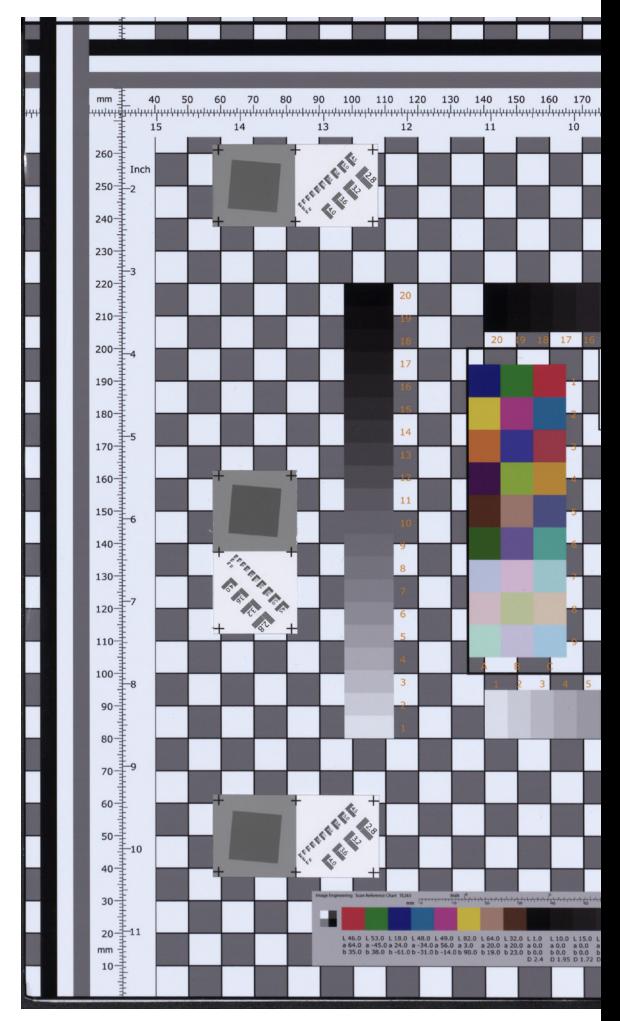

Universal Test Target (UTT)

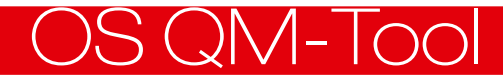

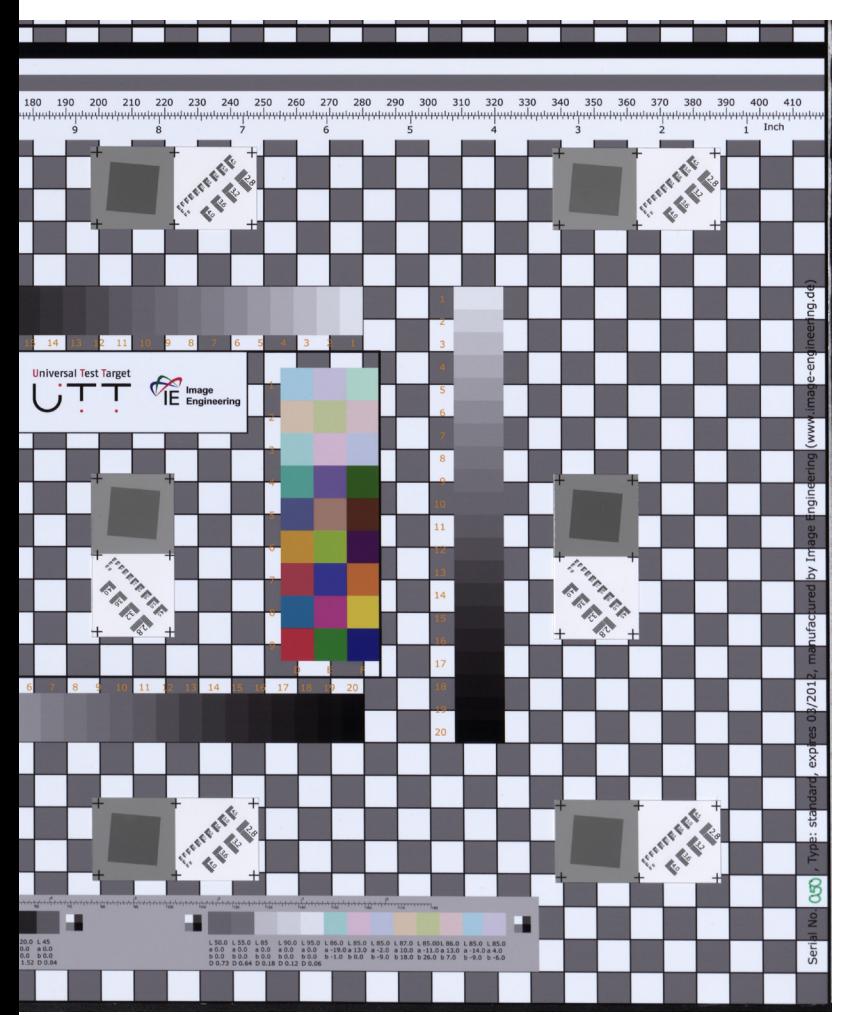

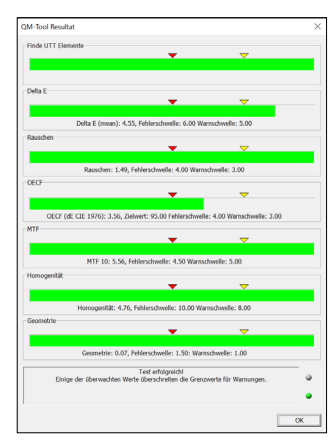

Übersichtliche Darstellung der Testergebnisse

## Prüfung folgender Qualitätsparameter

#### Rauschen nach ISO 15739 und ISO 21550

- Messung als Standardabweichung in L<sup>\*</sup> oder RGB Farbraum
- **Messung Farbkanal selektiv**

#### OECF nach ISO 14525 und ISO 21550

- Analyse wählbar nach den Methoden CIE 1976, 1994, 2000, 2000 SL1
- Im L\*a\*b\* oder in einem beliebigen RGB Zielfarbraum
- Messung von dC, da\*b\* und dE in den Graustufen mit separat wählbaren Grenzwerten
- Messung der Gain Modulation

#### MTF nach ISO 12233 ind ISO 16067-1

- $MTF$  10
- $MTF$  50
- Sampling Efficiency
- Kanaldeckung
- Maximale Modulation

# Geometrie nach ISO 17850

- Verhältnis Nennauflösung zur tatsächlicher Abtastrate
- Verzeichnung in Prozent für X/Y, tonnen- oder kissenförmig
- Farbwiedergabe Delta E nach CIE 15 und ISO 14524
- Analyse wählbar nach den Methoden CIE 1976, 1994, 2000, 2000 SL1
- Ermittlung des mean dE
- **Ermittlung des Max. dE**

#### Homogenität nach ISO 17957

- Ermittlung der Abweichung vom Mittelwert
- Setzen eines Korridors
- Messung in L\* oder RGB Luminanz oder Farbkanalselektiv
- Messung des Farbverlaufs über die Fläche ( da\*b\* over field)

#### **Technische**

- Läuft unter Windows 10
- Unterstützung der folgenden Testtargets: UTTs im Format A3-A0, Color Checker Classic, Color Checker SG, IT8.7/1 für Auflicht, IT8.7/2 für Durchlicht, Q13 Graustufentargets
- Für jedes Target können individuelle Referenzdaten geladen werden
- 

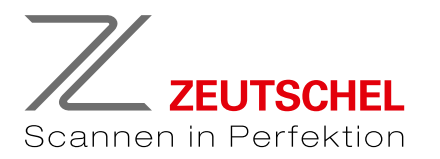

Zeutschel GmbH | Heerweg 2 | 72070 Tübingen | Germany T +49 7071 9706-0 | F +49 7071 9706-44 | info@zeutschel.de | www.zeutschel.de

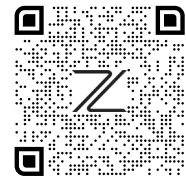

www.zeutschel.de/ de/software/qm-os/ index.html

Mehr Informationen:

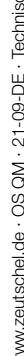